**SuperVending**<br> *vending solutions* 

## Bianchi 952 настройка напитков

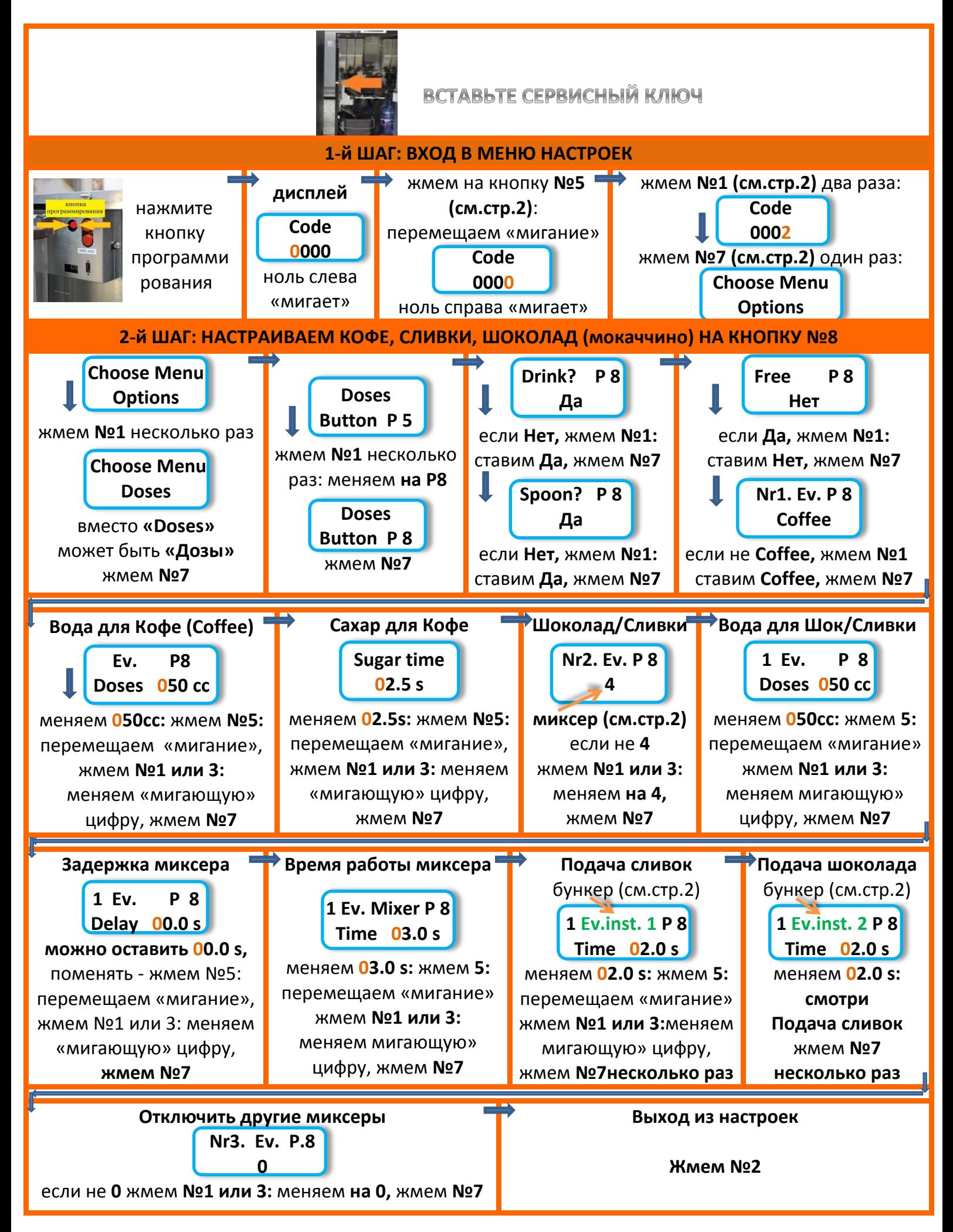

**SuperVending** Bianchi 952 настройка напитков

**Стр.2** 

## НОМЕРА КНОПОК И НАПИТКОВ НА ЛИЦЕВОЙ ПАНЕЛИ

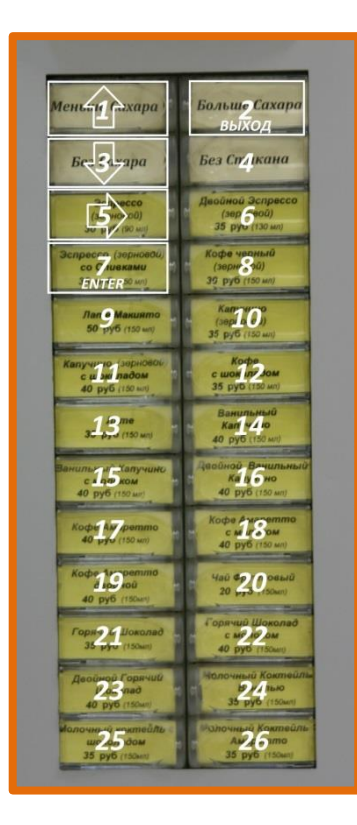

## НОМЕРА БУНКЕРОВ И МИКСЕРОВ

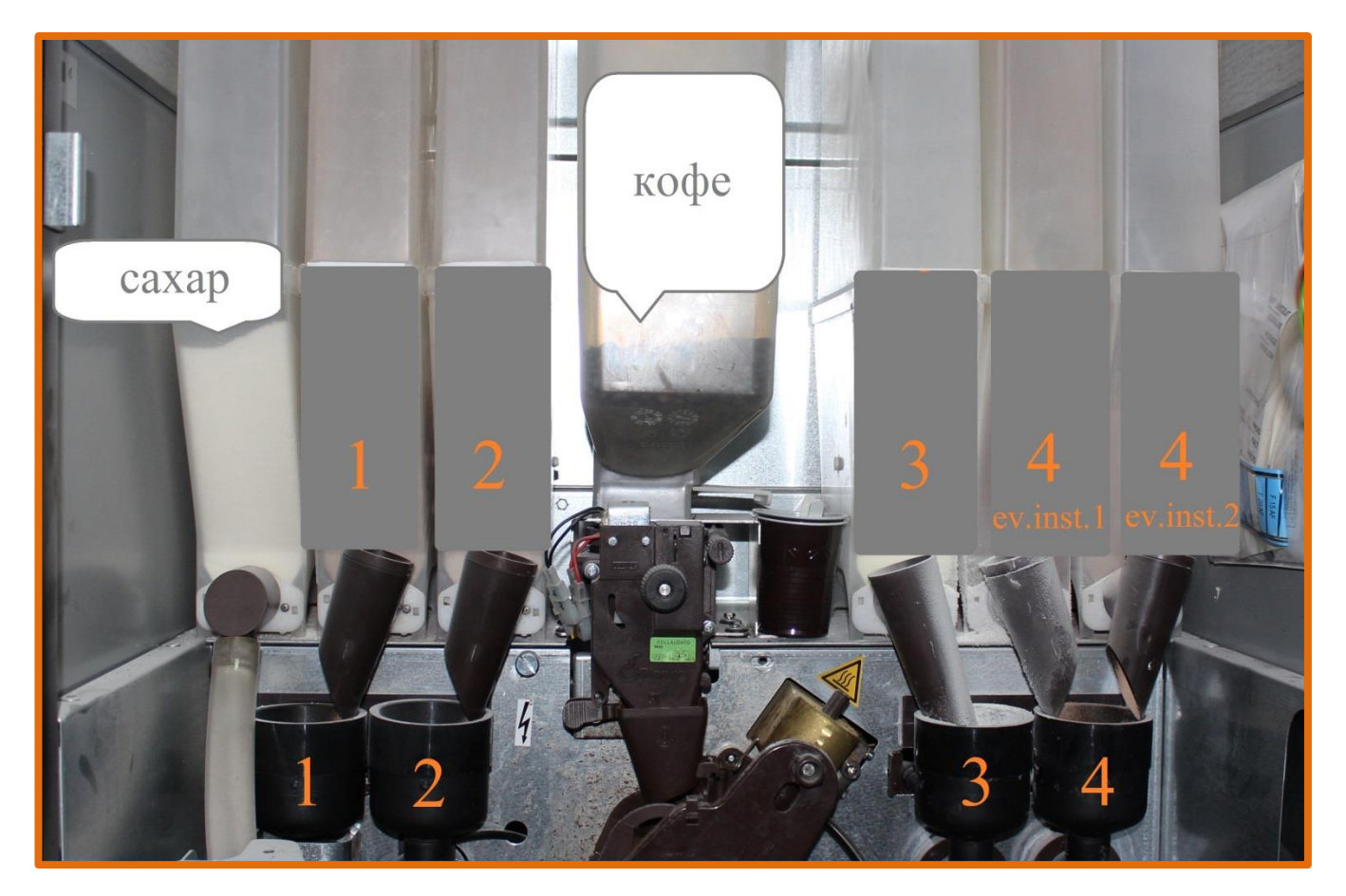